## **Elterninformation**

Mit der Beitrittserklärung zum Microsoft EES-Mietvertrag des Landes Salzburg für Salzburger Pflichtschulen hat die Schule folgende Rechte erworben:

## Office 365 Professional Plus

kostenlosfür LehrerInnen und SchülerInnen von Schulen, die dem Microsoft EES-Vertrag für Salzburger Pflichtschulen beigetreten sind

- Die Lizenzen gelten für SchülerInnen bis zum Austritt aus der jeweiligen Schule.
- Die Office 365 ProPlus Software kann auf bis zu 5 verschiedenen Geräten installiert werden.
- Die SchülerInnen verwenden die gleiche Software wie in der Schule.

## Anmeldung mit Ihrem Microsoft Account <https://login.microsoftonline.com/>

Sie melden sich mit ihrem Benutzernamen und ihrem Passwort an. Nach der ersten erfolgreichen Anmeldung müssen sie ein neues Passwort eintragen.

*Jeder Schüler erhält eine E-Mailadresse in dieser Form: 12345678@schule.salzburg.at*

Für die Anlage der Microsoft Accounts für SchülerInnen ist die **Zustimmung der Eltern**nötig. In der Direktion erhalten die SchülerInnen die Zugangsdaten für ihren Account. Der nachfolgende Abschnitt wird als Einverständniserklärung in der Direktion hinterlegt.

## Einverständniserklärung der Eltern.

-----------------------------------------------------------------------------------------------------------------------------------------------

Meine Tochter/mein Sohn .......................................................................... erhält von uns die

Zustimmung zur Benutzung des Microsoft EES-Accounts der Schule: …………………………………………

Diese Lizenz bleibt über ihre/seine gesamte Schulzeit an der Schule bestehen.

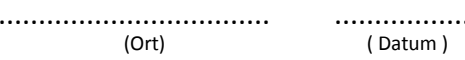

.................................. .................. .................................................................. (Unterschrift)